#### Things You Should Know About 11g CBO

 $\cup$ 

D.

E

R

S

 $B$ 

## Dave Anderson Founder and Oracle DBA, SkillBuilders dave@skillbuilders.com

SkillBuilders.com/SQLTuning

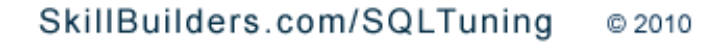

K.

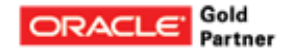

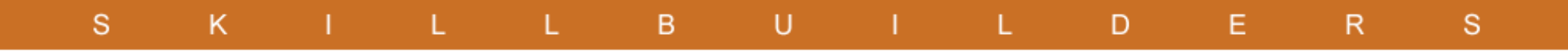

#### Some Things I Really Hope You Want to Know About CBO!

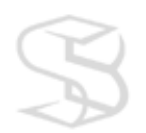

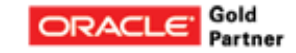

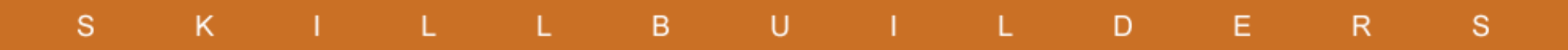

#### Agenda

- Feedback-Based Optimization
- Direct Reads for Full Scans
- New Join Techniques
- Parallel Query Enhancements
- Null Aware Anti Joins
- DBMS STATS Extended Stats
- SQL Plan Management

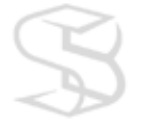

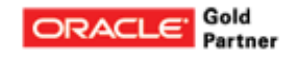

# Feedback-Based Optimization

 $\cup$ 

D

E

R

S

B.

#### The bridge between the SQL Engine and the CBO.

SkillBuilders.com/SQLTuning C 2010

K.

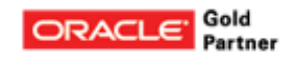

# What's the Problem?

D

R

S

Two issues have been particularly troublesome

<sub>B</sub>

- Inaccurate cardinality
	- $\circ$  Number of rows passed out of plan step
	- o How to get better estimates?
- Bind variables

S

K

- $\circ$  Value not known until runtime
- $\circ$  Value can change
	- Sometimes warrants new plan

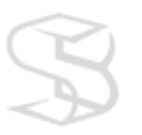

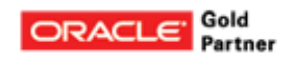

B.

U

R

D

S

# Solutions Weren't "Perfect"

- Bind Variable Peeking
	- Plan based on 1st value used
- Dynamic Sampling
	- Cost, not automatic
- Hints

K.

- Too rigid, Things change
- Stored Outlines (deprecated)
	- Too fixed
- SQL Profiles
	- Provide adjustments for parameters, card, object statistics
	- o Need to manually run "Automatic Tuning Advisor"
- Plans change Bad Surprises?

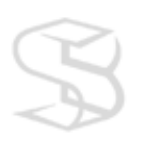

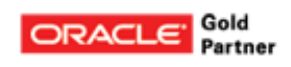

# 11g Feedback-Based Optimization

U

D

R

S

B

- Optimizer can automatically get *runtime* data from SQL **Engine** 
	- Precise cardinalities

S

κ

- Execution statistics
- Provides two new features
	- 1. Cardinality Feedback
	- 2. Adaptive Cursor Sharing

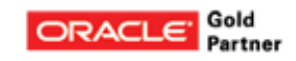

 $\cup$ 

B.

D

E. R. S

# Cardinality Mis-Estimates

Several reasons for bad cardinality estimates

- $\circ$  Complex and / or multiple predicates
	- 11g Extended Statistics can help (more later)
- Functions

K.

- 11g Extended Stats again...
- Data skew
	- **Histograms**
- Missing / old stats
- o Non-pushable / merge-able Views
- One wrong estimate can snowball Wrong access path, wrong join method

```
card demo1.
sql
```
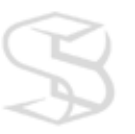

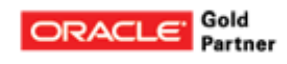

# Cardinality Feedback

D

E.

R

S

#### "Suspicious" queries monitored

- Cardinalities compared after 1st execution
- $\circ$  If different, cursor marked for re-optimization
- $\circ$  Injects hint into query to supply correct cardinality

B.

#### Feeds back just once

- Monitoring disabled after 1st execution
- $\circ$  Not intended to solve volatile data environments
- $\circ$  Not intended to evolve plan over life of cursor

#### Single-table cardinality feedback supported

- $\circ$  Not join cardinality (yet?)
	- Card value returned would be for the join order, technique used
	- **Too many variables**

#### Can disable

S

Κ

o alter session set "\_optimizer\_use\_feedback" = false, card\_demo2. sql

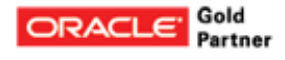

# To Bind or Not to Bind....

B.

#### Literals

K

S

- Prevent cursor reuse
- $\circ$  Cause more parsing
- Shared pool latch
- Decrease scalability
- Use more memory
- Bind variables
	- Increase cursor reuse
	- But can cause sub-optimal plans

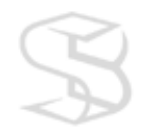

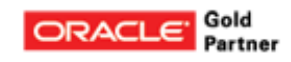

R

F.

#### K. B. 9i / 10g Bind Variable Peeking

CBO "peeks" at bind variable values on hard parse *One-time only*

- Provides ability to determine selectivity o Better than guessing
- But repeated query executions use same plan What if subsequent values warrant different plans? Use literals in this case

S

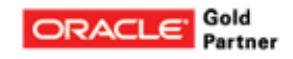

# 11g Adaptive Cursor Sharing

B

#### • Queries with bind variables

- Equality predicates on columns with histograms
- Range predicates
- Marked "bind-sensitive"

S

K.

- Bind Profile created
	- Selectivity range stored for each bind variable
- Query monitored with rowsource profiling
- Sample rate decreases
- Eventually turned off if no changes seen

 \*ACS\_demo. sql\*

R

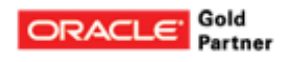

# 11g Adaptive Cursor Sharing

• Made "bind-aware" if feedback dictates

- $\circ$  Only if significant difference in amount of data
	- **n** rowsource profiling
- $\circ$  Cursor not shared if new values are outside range
- Reoptimizes

S

- Will merge cursors if plan same, save cursor cache space
- Oracle now recommending cursor sharing=force.... o See blog by Oracle's Maria Colgan on August 2, 2010 o I recommend intensive testing first

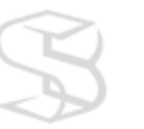

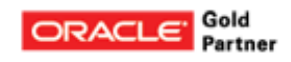

R

# Full Table Scans Have Changed.

 $\cup$ 

D.

R.

E.

S

 $B$ 

Yes, for better or worse.

SkillBuilders.com/SQLTuning C 2010

K.

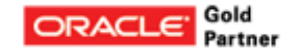

B.

D

R

S

# Direct Reads for Serial Full Scans

U

- Serial full scan of "large" tables can be done with direct reads
	- $\circ$  Runtime feature, not CBO (but I thought I'd sneak it in here)
	- Plan will not reveal

Pros

S

K

- Reduced latches
- Reduce flooding of BC

#### ● Cons

- "Selfish" reads
- Segment level checkpoint required
- Delayed block cleanouts
- Use of DP can be unpredictable

Undocumented except Metalink Note 793845.1

"Adaptive Direct Reads"?

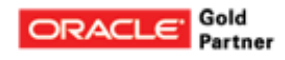

B.

D

R

S

# Direct Reads for Serial Full Scans

- What's large?  $\circ$  5  $*$  small table threshold
- Dave > select ksppstvl, ksppstvl\*5
- 2 from x\$ksppi x, x\$ksppcv y
- 3 where  $(x.index = y.index)$
- 4 and ksppinm=' small table threshold';

KSPPSTVL KSPPSTVL\*5 ------------------------------ ---------- 674 3370

• Other factors

S

Κ

- BC size
- $\circ$  Number of cached blocks (1/2?)
- $\circ$  Number of dirty blocks (1/4?)
- ASSM, others?

DPR setup.sql DPR\_demo1.sql DPR\_demo2.sql

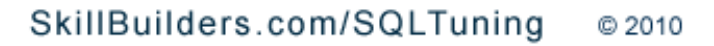

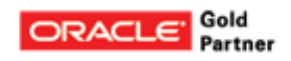

# Direct Reads for Serial Full Scans

#### • Clumsy to disable

S

- $\circ$  alter session set " small table threshold" = 9999999999;
- alter session set events '10949 trace name context forever, level 1';
- Create tables in KEEP cache?
	- But KEEP meant for small tables ...

B.

#### • Compression

- $\circ$  Can change reads to BC
- (11g offers Advanced Compression)

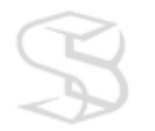

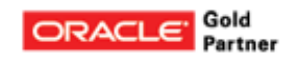

S

R

# Changes to Nested Loops Joins

 $\cup$ 

D

Ε

R

B.

#### Another new technique for nested loops joins.

SkillBuilders.com/SQLTuning C 2010

S

K.

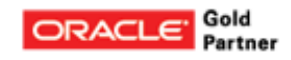

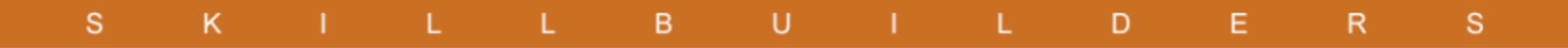

#### Traditional Nested Loops Join

- Common join technique for small-ish sets
- Starts returning rows quickly

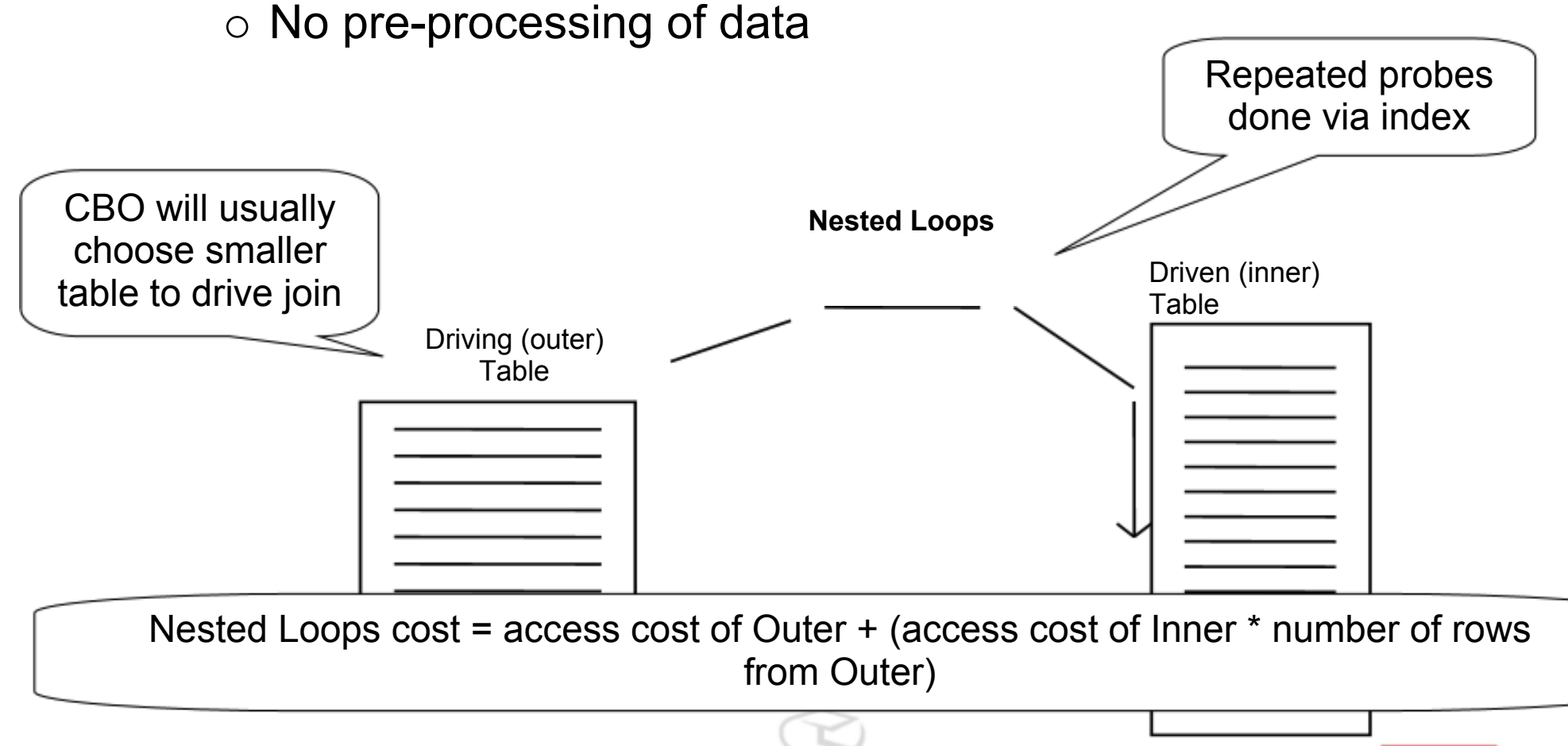

#### $\overline{B}$  $\mathsf{U}$  $\mathbf{s}$ K L.  $\mathbf{L}$ D E  $\mathsf{R}$  $\mathbf{s}$

#### Traditional Nested Loops Join

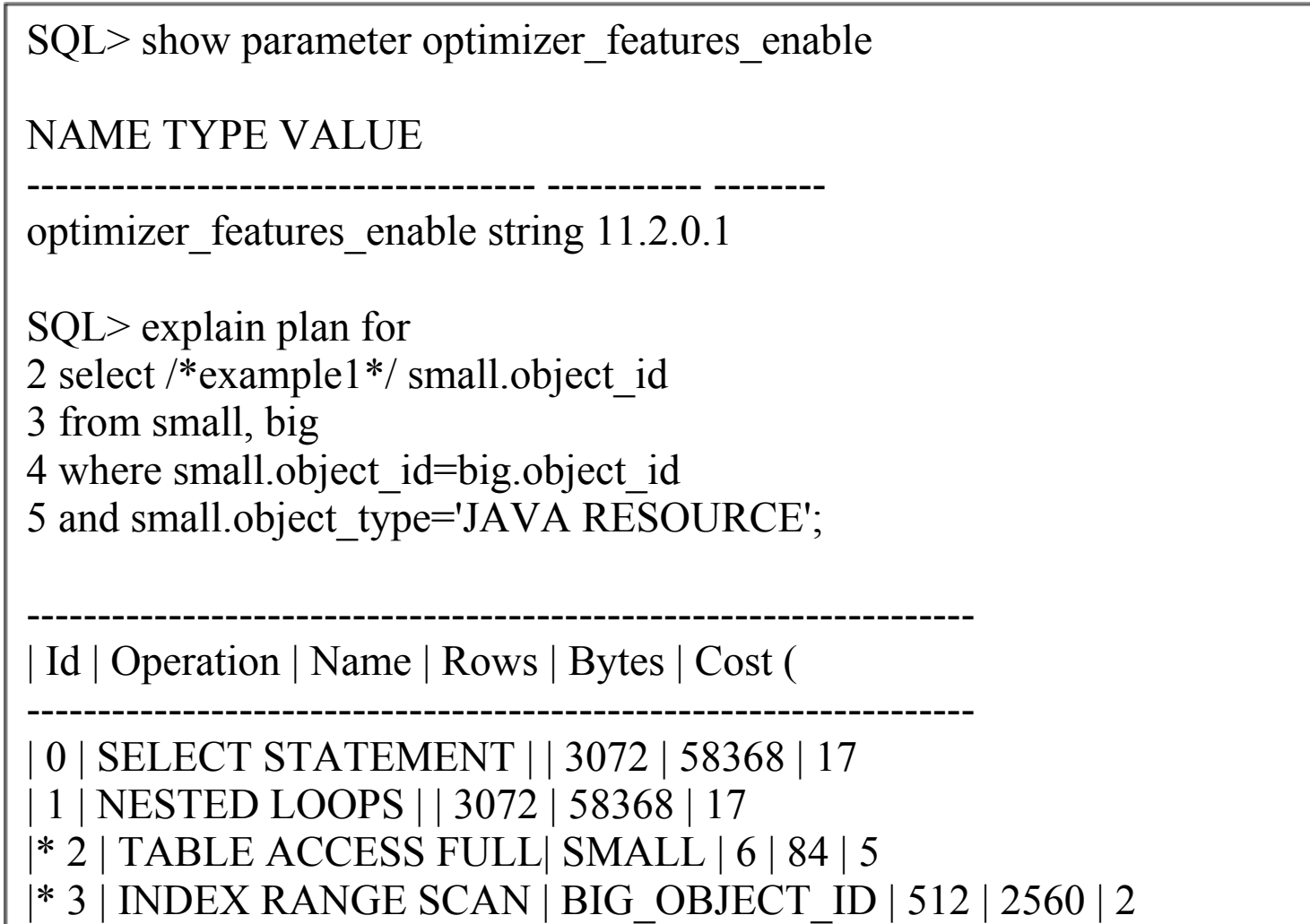

-------------------------------------------------------------------

#### 9i/10g Nested Loop

 $\cup$ 

D

E.

R

S

B.

SQL> alter session set optimizer features enable =  $'10.2.0.4'$ ;

 $P$ SQL> explain plan for 2 select small.object id, small.object type 3 from small, big 4 where small object id=big.object id 5 and small.object\_type='JAVA RESOURCE' 6 and big.status  $=$  'VALID';

--------------------------------------------------------------------------- | Id | Operation | Name | Rows | Bytes | Cost

S

K.

--------------------------------------------------------------------------- | 0 | SELECT STATEMENT | | 3072 | 76800 | 106 **|\* 1 | TABLE ACCESS BY INDEX ROWID| BIG | 512 | 5632 | 18** | 2 | NESTED LOOPS | | 3072 | 76800 | 106 |\* 3 | TABLE ACCESS FULL | SMALL | 6 | 84 | 5 |\* 4 | INDEX RANGE SCAN | BIG\_OBJECT\_ID | 512 | | 2

--------------------------------------------------------------------------- Predicate Information (identified by operation id):

- --------------------------------------------------- 1 - filter("BIG"."STATUS"='VALID')
- 3 filter("SMALL"."OBJECT\_TYPE"='JAVA RESOURCE')
- 4 access("SMALL"."OBJECT\_ID"="BIG"."OBJECT\_ID")

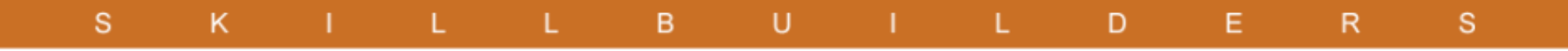

#### 11g Nested Loops Join

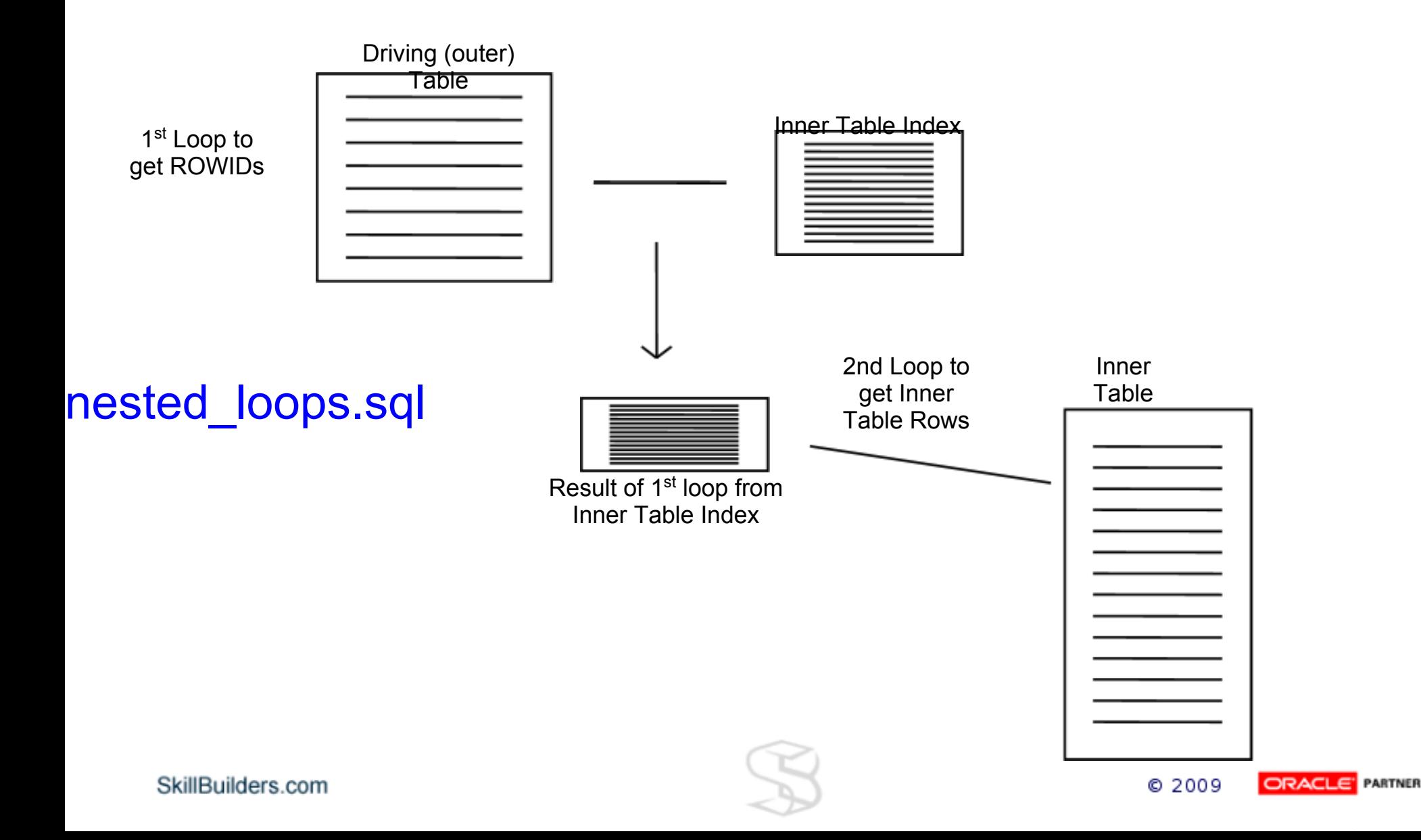

# Parallel Query

 $\cup$ 

L.

D

E.

 $\mathsf{R}$ 

 $\mathbf{s}$ 

 $S$ 

K.

-L.

L.

 $\mathsf{B}$ 

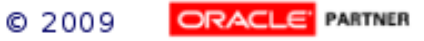

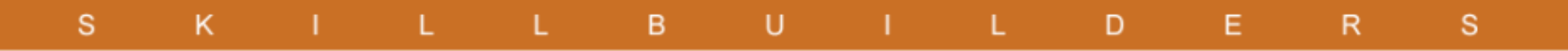

## 11g Auto-DOP…

- Oracle decides
	- When to enable parallel execution
		- estimated elapsed time > parallel min time threshold
	- ⊙ DOP
		- Set based on current workload
- Also enables
	- In-Memory PX
		- Has option to read into buffer cache
	- Statement queuing
		- PQ's wait in FIFO queue for enough PX servers

## …11g Auto-DOP

 $\cup$ 

D.

Е

R

S

#### • Enable with

K.

S

o Parameters parallel degree policy=AUTO ■ Default is MANUAL (disabled)

 $L = -B$ 

o Hint

```
select /*+ parallel(auto) */ order_date, sum(sale_amount)
from order_history
group by order_date
```
- Limit with
	- o Parameter parallel degree limit
- On another note...
	- PQ now has auto dynamic sampling

# DBMS STATS

 $\cup$ 

D.

R

Ε.

S

#### Extended Stats and other enhancements.

K.

S.

 $-1$ 

**Links** 

B.

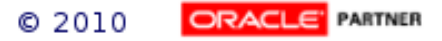

# 11g Extended Statistics

- Two common issues needed to be addressed
- Correlated columns, esp with skew
	- $\circ$  city / state
	- $\circ$  country / state
- Functions
	- LOWER(lastname)
- CBO has hard time estimating cardinality

dbms\_stats.create\_extended\_stats(

```
 ownname=>user,
```

```
 tabname => 'CUSTOMER_HISTORY',
```

```
extension \Rightarrow '(zip, work zip)')
```
ext\_stats1.sql ext\_stats2.sql

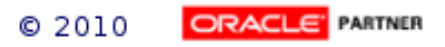

# Other Stuff

K.

S

- New Sampling Algorithm
- Concurrent (parallel) Statistics Job
- Incremental Partition Stats
- Copy Partition Statistics
- Lock Stats at Partition Level
- **GATHER PREFERENCES Granularity**

B

U

D

R

s

- Pending Statistics
- Compare to Pending Statistics

# Null-Aware Anti-Joins

 $\cup$ 

L.

D.

E.

 $\mathsf{R}$ 

 $\mathbf{s}$ 

 $S$ 

 $K$ 

-L.

L.

 $B$ 

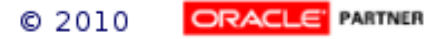

Quick Review: NOT IN Subquery: Anti-Joins

 $\cup$ 

D.

E.

R

S

- Return rows from with no match in NOT IN subquery
- 3 kinds

K.

S

- Hash anti-join
- $\circ$  Nested loops anti-join
- Merge anti-join
- Can be very fast method of handling NOT IN

B.

L.

• Affected by ALWAYS ANTI JOIN parameter

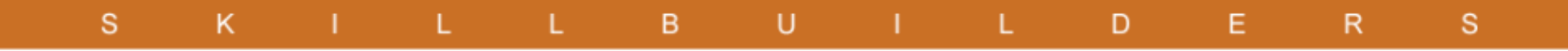

#### Nested Loops Anti-Join

select /\* example1 \*/ small.object id, small.owner from small where small.object id **not in** (select big.object\_id from big) and small.object\_type='JAVA RESOURCE'

call count cpu elapsed disk query current

------- ------ -------- ---------- ---------- ---------- ---------- Parse 1 0.00 0.00 0 0 0 Execute 1 0.00 0.00 0 0 0 Fetch 1 0.00 0.09 21 27 0

------- ------ -------- ---------- ---------- ---------- --------- total 3 0.00 0.10 21 27 0

Rows Row Source Operation

------- --------------------------------------------------- 0 **NESTED LOOPS ANTI** (cr=27 pr=21 pw=0 time=0 us cost=17 size=25 6 TABLE ACCESS FULL SMALL (cr=13 pr=11 pw=0 time=45 us cost=5 6 INDEX RANGE SCAN BIG\_OBJECT\_ID (cr=14 pr=10 pw=0 time=0 us c

SkillBuilders.com

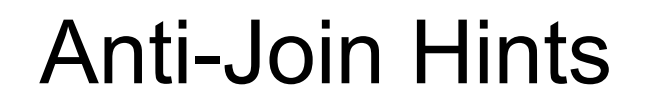

 $\mathsf{U}% _{T}=\mathsf{U}_{T}\!\left( a,b\right) ,\ \mathsf{U}_{T}=\mathsf{U}_{T}\!\left( a,b\right) ,$ 

 $\mathsf{L}^{\scriptscriptstyle{+}}$ 

 $\blacksquare$ <br>D

 $\mathsf{E}$ 

 ${\sf R}$ 

 $\mathbb S$ 

 $\mathsf B$ 

 $\mathsf{L}$ 

 $\mathsf{K}$ 

 $\mathbf S$ 

 $\mathbf{L}$ 

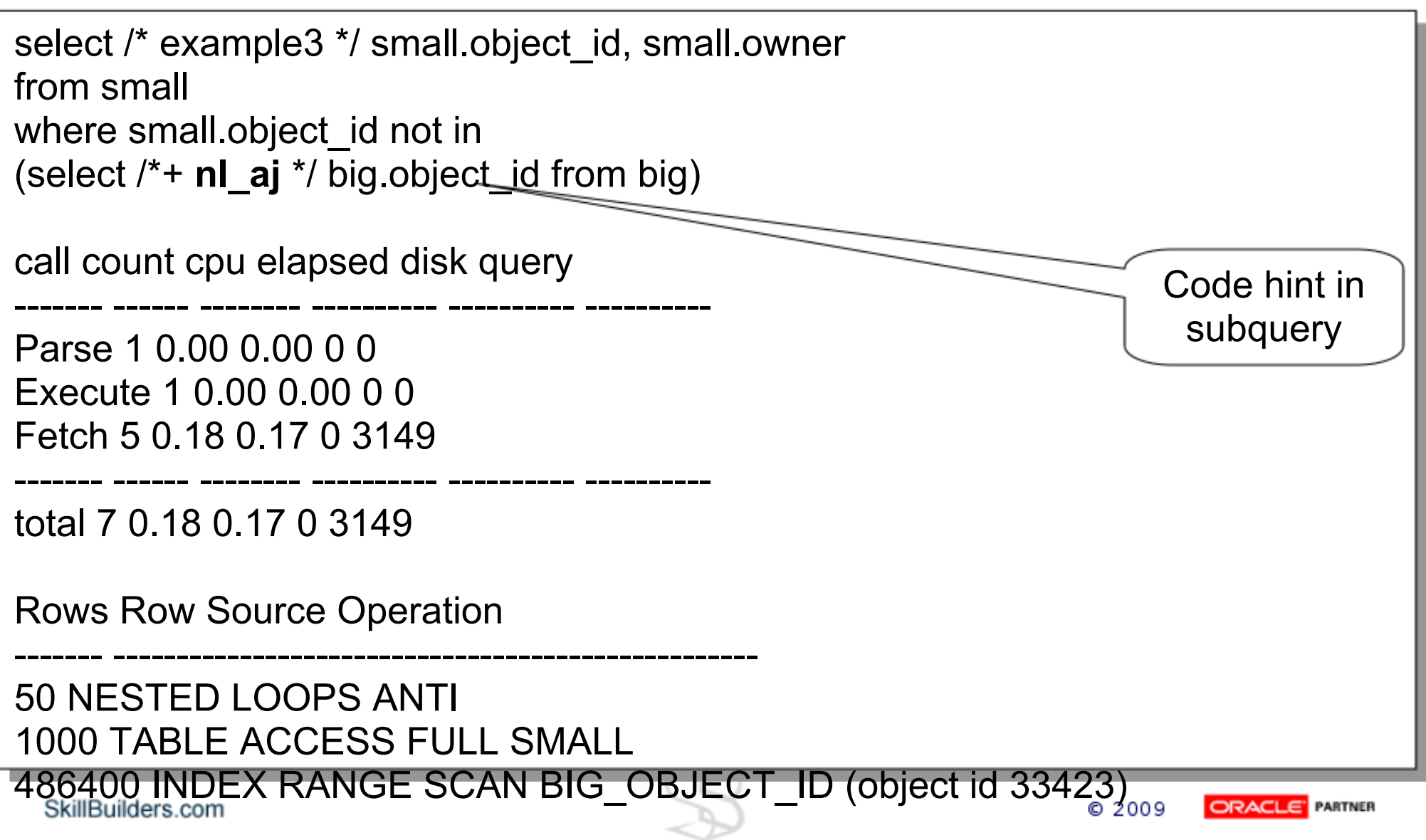

#### Problem: NOT IN with Nullable Subquery

SQL> alter session set optimizer\_features\_enable='10.2.0.4';

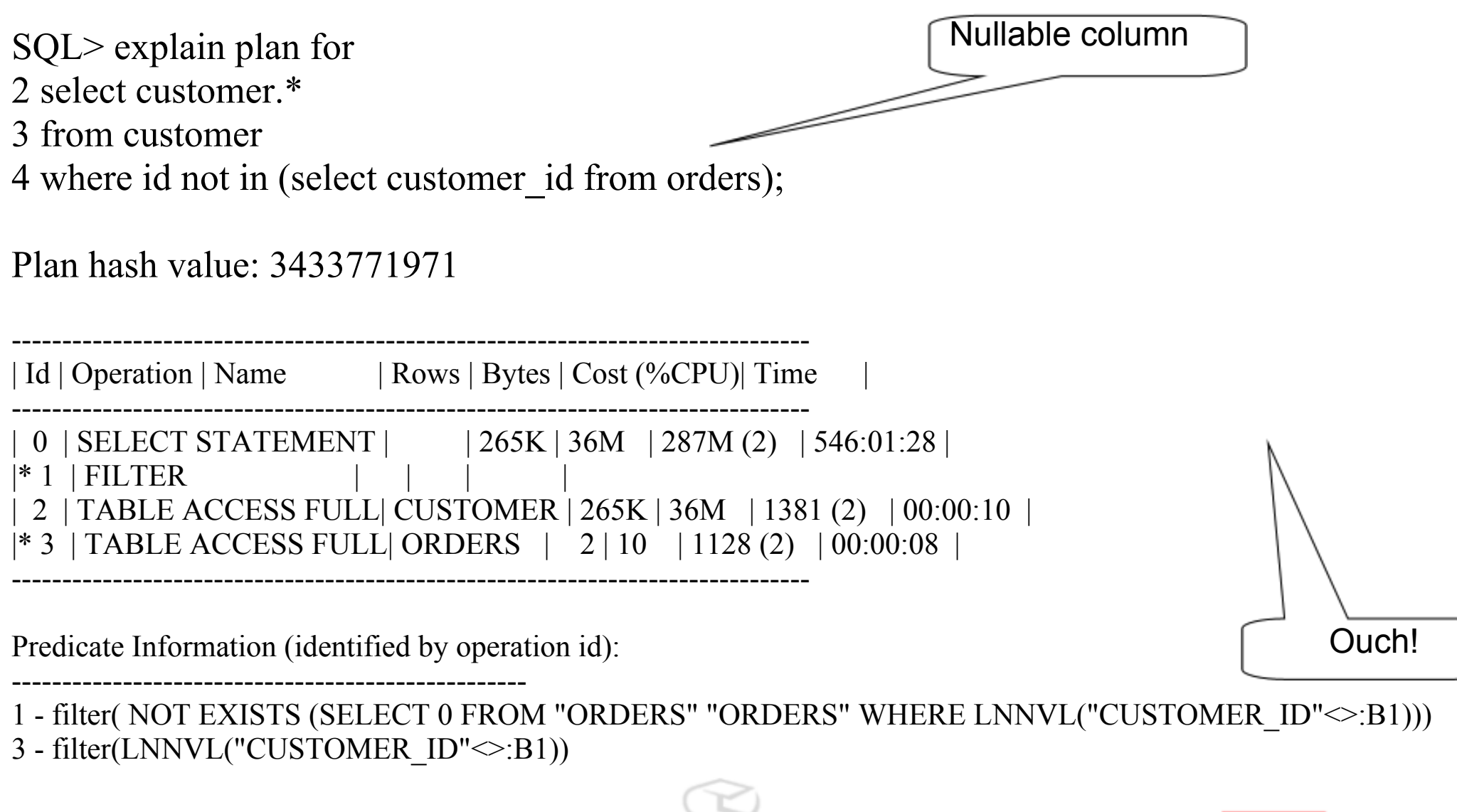

SkillBuilders.com

**ORACLE' PARTNER** C 2009

#### Solution: 11g Null-Aware Antijoins

alter session set optimizer\_features\_enable**='11.2.0.1';**

[cut]

Plan hash value: 1984967365

-------------------------------------------------------------- | Id | Operation | Name | Rows | Bytes |TempSpc

-------------------------------------------------------------- | 0 | SELECT STATEMENT | | 2658 | 384K| |\* 1 | **HASH JOIN ANTI NA** | | 2658 | 384K| 39M | 2 | TABLE ACCESS FULL| CUSTOMER | 265K| 36M| | 3 | TABLE ACCESS FULL| ORDERS | 2658K| 12M| --------------------------------------------------------------

Predicate Information (identified by operation id):

---------------------------------------------------

1 - access("ID"="CUSTOMER\_ID")

------------------------- | Cost (%CPU)| Time | ------------------------- | 16737 (3)| 00:01:55 |

| 16737 (3)| 00:01:55 | | 1380 (2)| 00:00:10 | | 11125 (2)| 00:01:17 |

-------------------------

SkillBuilders.com

# Plan Management

U

L.

D

E.

 $\mathsf{R}$ 

 $\mathbf{s}$ 

 $\mathbf{s}$ 

K.

 $-L$ 

**Line of** 

 $\mathsf{B}$ 

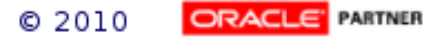

#### B R S Introduction: SQL Plan Managment

- "...to guarantee any plan changes that do occur lead to better performance..."
- Plans change
	- Updated stats
	- Parameter changes
	- Database upgrade
	- Data changes
- Goals

- avoid performance regression
- $\circ$  enable gains when possible

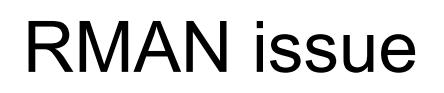

# SPM Basics

- Statement plan(s) managed
- SYSAUX holds repository of plans
	- o Plan baseline set of accepted plans for a statement
	- o Non-Accepted plans
		- Need to evolve into accepted plans, if better
		- **Privilege ADMINISTER SQL MANAGEMENT OBJECT**

# How is SPM Used?

#### • When statement runs

 $\circ$  CBO does normal hard parse (if not in LC)

B

- Looks for match in plan baseline
- Match

S

K.

- Uses matching plan
- No Match
	- Uses lowest cost plan in baseline
	- Adds new plan as non-accepted
	- Need to "evolve" the plan
		- Manually
		- Automatic
			- Weekly Tuning Advisor task
			- Consider "fixed" baseline

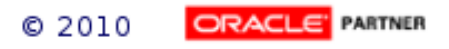

E.

R

Lastly....

 $\mathsf K$ 

 $\sim 100$ 

L.

 $\mathsf{B}$ 

 $\cup$ 

L.

D

E.

 $\mathsf{R}$ 

 $\mathbf S$ 

 $\mathbf{s}$ 

Questions....

One More Thing

## All You Need is Love

B

 $\cup$ 

**CONTRACTOR** 

D.

E.

 $\mathsf{R}$ 

S

John Lennon 1940 - 1980

<sub>S</sub>

 $\sf K$ 

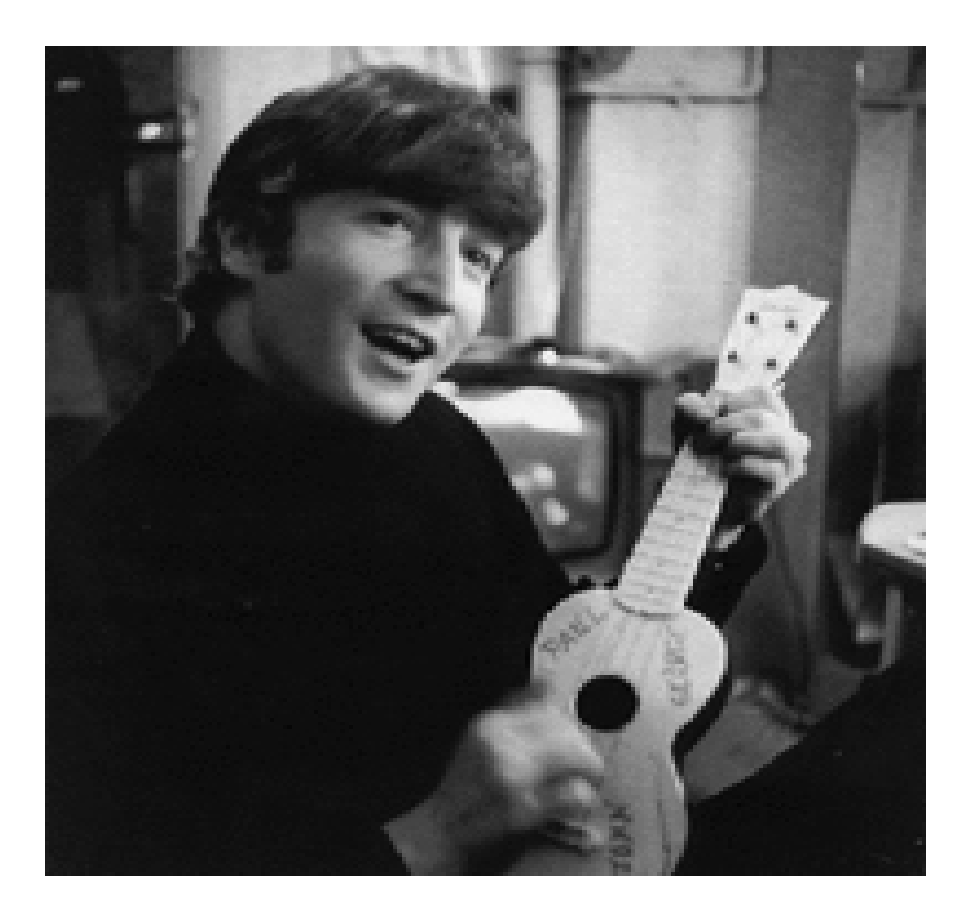

SkillBuilders.com

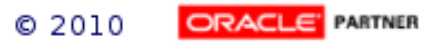

# **Credits**

U

B

Jonathan Lewis

K.

S

- o [http://jonathanlewis.](http://jonathanlewis.wordpress.com/) [wordpress.com/](http://jonathanlewis.wordpress.com/)
- Christian Antognini http://antognini.ch
- Optimizer Developer Team
	- Allison W Lee and Mohamed Zait
	- o [http://blogs.oracle.](http://blogs.oracle.com/optimizer/) [com/optimizer/](http://blogs.oracle.com/optimizer/)
- Alex Fatkulin, Pythian
	- o <http://afatkulin.blogspot.com/>
- Charles Hooper
	- **[http://hoopercharles.](http://hoopercharles.wordpress.com/)** [wordpress.com/](http://hoopercharles.wordpress.com/)
- Tanel Poder
	- o <http://blog.tanelpoder.com/>

E.

R

S

- Arup Nanda
	- o <http://arup.blogspot.com/>
- Richard Foote
	- o [http://richardfoote.](http://richardfoote.wordpress.com/) [wordpress.com](http://richardfoote.wordpress.com/)

D

- Dion Cho
	- o [http://dioncho.wordpress.](http://dioncho.wordpress.com/) [com/](http://dioncho.wordpress.com/)

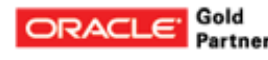

# Thanks Again for Attending

Dave Anderson SkillBuilders.com/SQLTuning (slides posted here) dave@SkillBuilders.com 1.401.783.6172